# DBDM – Data Bases and Data Mining *Closure Algorithm for Functional Dependencies*

## <http://liris.cnrs.fr/ecoquery/dokuwiki/doku.php?id=enseignement:dbdm:start>

March 20, 2017

#### **Abstract**

The objective of this lab session is to implement two closure algorithms for functional dependencies given in pseudo-code and to experimentally compare their performances. The programming language may be Java, C++, OCaml, Haskell or Python. Up to two students, but no more, may collaborate together on this project.

## **1 Introduction**

## **1.1 Delivery**

An email addressed to [Emmanuel Coquery](mailto:emmanuel.coquery@univ-lyon1.fr) with a zip file including all your source files, the readme.txt file, your experimental figures in a tsv or csv file, the image depicting the later as well as relevant supplementary material has to be sent by:

*Monday, April 3rd, 2017, 23:59, Paris time*.

The readme.txt report, written in French or in English, must include the full names of students involved and will contain your answers to the open questions (justification for the data structures you selected, a discussion on the experimental results etc.).

#### **1.2 Main Program**

A set of sample files is provided in the examples folder. Each file contains a set of Functional Dependencies (FDs). Your main program closure has three options, where input is either a file containing FDs. or - (the hyphen character) if the FDs are to be read on the standard input (cin):

- closure -naive input atts: with  $\Sigma$  the set of FDs read on input and X the set of attributes in atts, computes  $Closure(\Sigma, X)$  with the *naive algorithm*, see Algorithm [1,](#page-1-0) and prints it on the standard output (cout);
- closure -improved input atts: with  $\Sigma$  the set of FDs read on input and X the set of attributes in atts, computes  $Closure'(\Sigma, X)$  with the *improved algorithm*, see Algorithm [2,](#page-1-1) and prints it on the standard output (cout);
- closure -generate n: with *n* an integer, generates a particular set of FDs of the form  $\{n-1\}$  $n, n-2 \rightarrow n-1, \ldots, 0 \rightarrow 1$ , shuffles it and prints it on the standard output (cout);
- closure -normalize input: with  $\Sigma$  the set of FDs read on input, computes  $Reduce(Minimize(\Sigma)$ , see Algorithms [3](#page-3-0) and [4,](#page-3-1) and prints it on the standard output (cout);
- <span id="page-0-0"></span>• closure -decompose input: with  $\Sigma$  the set of FDs read on input, supposed to be obtained after normalization, decomposes the (implicit) relation into a BCNF schema, and prints it on the standard output (cout).

**Algorithm 1:**  $Closure(\Sigma, X)$ 

<span id="page-1-0"></span>**Data:**  $\Sigma$  a set of FDs,  $X$  a set of attributes. **Result**:  $X^+$ , the closure of *X* w.r.t.  $\Sigma$ **<sup>1</sup>** *Cl* := *X done* :=  $false$  **while** (¬*done*) **do** *done* := *true* **forall the**  $W \to Z \in \Sigma$  **do | if**  $W \subseteq Cl \land Z \nsubseteq Cl$  **then**   $\begin{bmatrix} \cdot & \cdot & \cdot \\ \cdot & \cdot & \cdot \end{bmatrix}$   $Cl := Cl \cup Z$  *done* := *f alse* **return** *Cl*

<span id="page-1-3"></span><span id="page-1-2"></span><span id="page-1-1"></span>**Algorithm 2:**  $Closure'(\Sigma, X)$ **Data:**  $\Sigma$  a set of FDs,  $X$  a set of attributes. **Result**:  $X^+$ , the closure of *X* w.r.t.  $\Sigma$ **1 for**  $W \to Z \in \Sigma$  **do 2**  $\vert \text{ count}[W \to Z] := |W|$ **<sup>3</sup> for** *A* ∈ *W* **do <sup>4</sup>** *list*[*A*] := *list*[*A*] ∪ *W* → *Z* **5**  $closure := X$ ,  $update := X$ **6** while  $update \neq \emptyset$  do **<sup>7</sup>** Choose *A* ∈ *update* **8**  $\vert$  *update* := *update* \ {*A*} **9 for**  $W \to Z \in list[A]$  **do**  $10$   $\vert$   $count[W \rightarrow Z] := count[W \rightarrow Z] - 1$ **11 if**  $count[W \rightarrow Z] = 0$  **then 12**  $\vert$  *update* **:=** *update* ∪ (*Z* \ *closure*) **13**  $\vert$   $\vert$   $\vert$  *closure* := *closure* ∪ *Z* **<sup>14</sup> return** *closure*

# **2 Closure algorithms for functional dependencies**

## **2.1 Basic Data Structure**

## **Exercise 1 input and output**

Your program needs to read a set of FDs from a file and to write sets of FDs and sets of attributes on the standard output (cout).

- 1. Define data structures for attributes, sets of attributes, sets of sets of attributes, FDs and sets of FDs.
- 2. Define input/read and output/write for the data structures of the previous question. If needed by your favorite set library, define a lexical (total) order on FDs.
- 3. Define a main program with the requested command line options.

## **2.2 Closure algorithms**

The closure  $X^+$  of a set of attributes by a set of FDs  $\Sigma$  is defined as  $X^+ = \{A \mid F \vdash X \rightarrow A\}.$ Algorithm [1](#page-1-0) gives a procedure to compute  $X^+$ . As discussed during the lecture<sup>[1](#page-2-0)</sup> Algorithm 1 can be improved to Algorithm [2](#page-1-1) that does exactly the same job.

## **Exercise 2 naive closure**

- 1. Implement Algorithm [1.](#page-1-0)
- 2. Provide unit tests for your implementation.

## **Exercise 3 improved algorithm**

- 1. Define data structures for the *count* and *list* indices of Algorithm [2.](#page-1-1)
- 2. Implement the construction of indices of Algorithm [2,](#page-1-1) Lines [2](#page-0-0) to [4](#page-1-2) as a separate function.
- 3. Implement Algorithm [2.](#page-1-1)
- 4. Provide unit tests for your implementation.

#### **Exercise 4 open questions**

- 1. Justify your implementation choices for the data structures, in the appropriate section of the readme.txt file.
- 2. Discuss your strategy that implements the Choose *A* instruction of Algorithm [2,](#page-1-1) Line [7.](#page-1-3)
- 3. There is a small corner case in Algorithm [2](#page-1-1) with non-standard DFs. Find it.

# **3 Experimental Comparison**

At this point you have two algorithms solving the same problem. The goal is to experimentally compare the practical performance gain.

## **Exercise 5 performance comparison**

- 1. Implement the -generate n command-line option that produces the set of DFs  $\{n-1 \to n, n-2 \to n\}$  $n-1, \ldots, 0 \to 1$ . Shuffle the DFs of this set before it is output.
- 2. Inspire yourselves from the ./perf.sh script to obtain raw execution times to be stored in a Tab/Comma Separated Value (tsv/csv) file.
- 3. Use your favorite spreadsheet, plot or statistics software to graphically depict your results. Figure [1](#page-5-0) is provided for inspiration.

<span id="page-2-0"></span> $^1$ <http://liris.cnrs.fr/ecoquery/dokuwiki/lib/exe/fetch.php?media=enseignement:dbdm:dbdm-02.pdf>

## **Exercise 6 open questions**

- 1. Explain why the set  $\{n-1 \to n, n-2 \to n-1, \ldots, 0 \to 1\}$  is "interesting" when evaluating the closure algorithms.
- 2. Detail your experimental setup and methodology.
- 3. Analyze your experimental results.

## **4 Normalization**

**Algorithm 3:**  $Minimize(F)$ 

**Data**: *F* a set of FDs **Result**: *G* a *minimal* (in cardinality) cover of *F* **1**  $G := \emptyset$ **<sup>2</sup> for** *X* → *Y* ∈ *F* **do 3**  $G := G \cup \{X \to X^+\};$ **4 for**  $X \to X^+ \in G$  **do**  $\mathbf{5}$  | **if**  $G \setminus \{X \to X^+\} \vdash X \to X^+$  **then**  $\mathbf{6}$  |  $G := G \setminus \{X \to X^+\};$ **<sup>7</sup> return** G;

<span id="page-3-0"></span>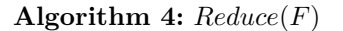

**Data**: *F* a set of FDs **Result**: *G* a cover of *F* with reduced left-hand sides **1**  $Min := F$  **for**  $X \to Y \in Min$  **do 3**  $W := Y$  **for** *A* ∈ *Y* **do**  $\big|$   $G := (Min - \{X \to Y\}) \cup \{X \to (W - A)\}$  **if**  $G \models X \rightarrow Y$  **then**   $\left| \begin{array}{c} \mathbf{W} := W - \{A\}; \end{array} \right.$  *Min* :=  $(Min - \{X \to Y\}) \cup \{X \to W\};$ **return** *Min*;

<span id="page-3-1"></span>**Algorithm 5:**  $Decompose(\Sigma, U)$ 

<span id="page-3-3"></span>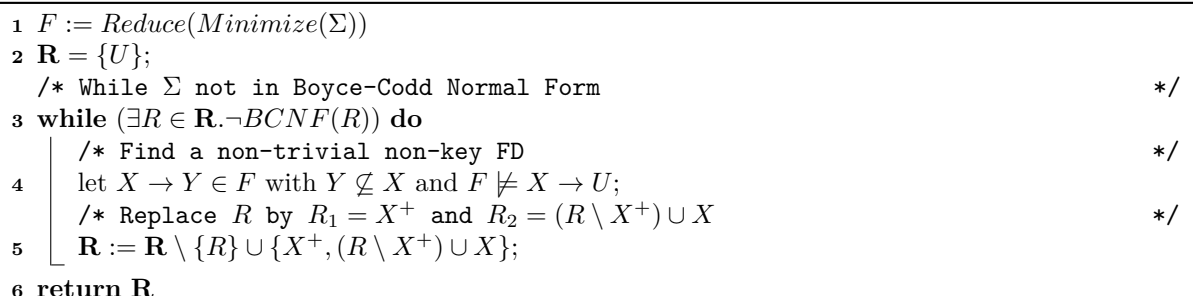

#### **Exercise 7 decomposition**

<span id="page-3-2"></span>The decomposition pipeline is given by Algorithm [5.](#page-3-2) It uses two subroutines Algorithm [3](#page-3-0) and Algorithm [4.](#page-3-1) The function *Reduce*  $\circ$  *Minimize* is said to *normalize* a set of FDs.

1. Implement a tool function that checks if  $\Sigma \models X \rightarrow Y$  by testing if  $Y \subseteq Closure(\Sigma, X)$  or  $Y \subseteq Closure'(\Sigma, X)$ .

- 2. Implement the -normalize command-line option that runs Algorithms [3](#page-3-0) and [4.](#page-3-1) Mind that the set of FDs is modified along the process, so be careful when using Algorithm [2.](#page-1-1)
- 3. Implement a tool *Schema*(Σ) function that gather all attributes that appears in a set of FDs, for instance  $Schema({AB \rightarrow C, D \rightarrow C}) = ABCD$ .
- 4. Implements a tool function that given a set of FDs  $\Sigma$  and a set of attributes  $X$  checks if  $X$  is a key of *Schema*(Σ). Use this function to implement the BCNF test that appears at Line [3](#page-3-3) of Algorithm [5.](#page-3-2)
- 5. Implement the -decompose command-line option that computes *Decompose*(Σ*, Schema*(Σ))

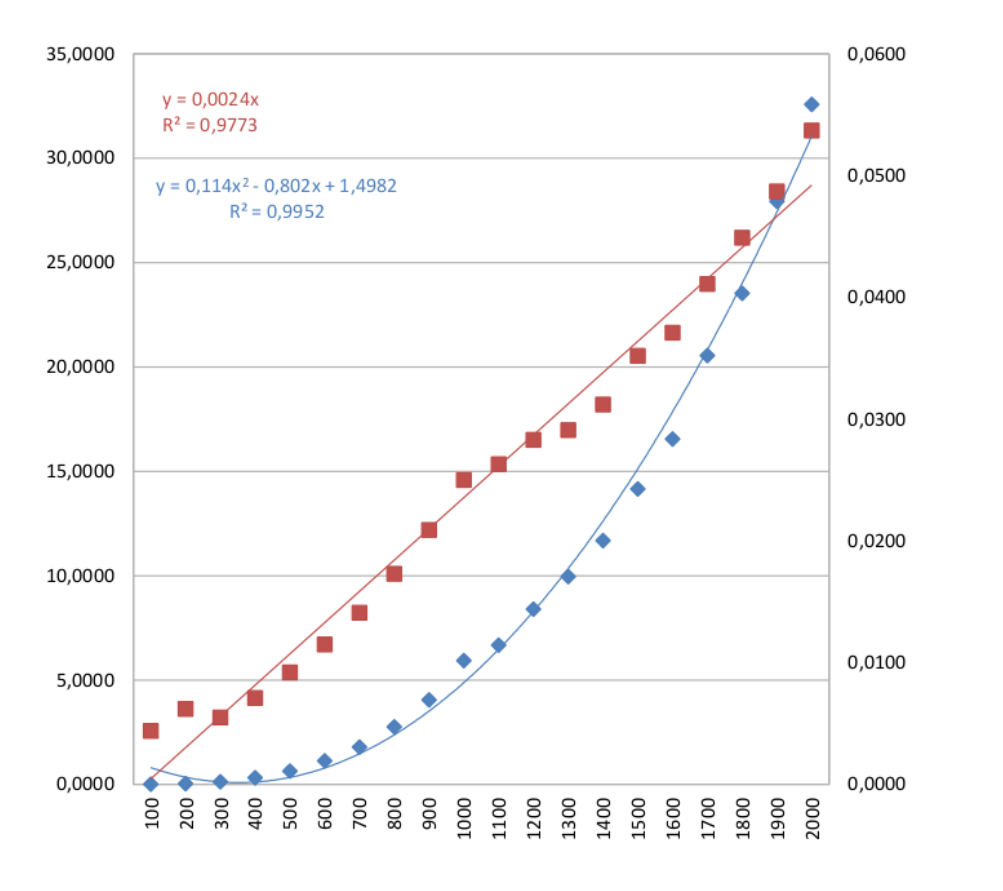

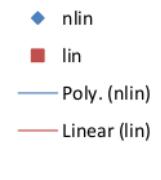

<span id="page-5-0"></span>Figure 1: Sample experimental evaluation